<span id="page-0-0"></span>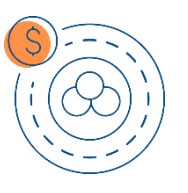

## **CÓMO TRAMITAR UN SINIESTRO DE LOS PRODUCTOS DE LA LÍNEA VITAL**

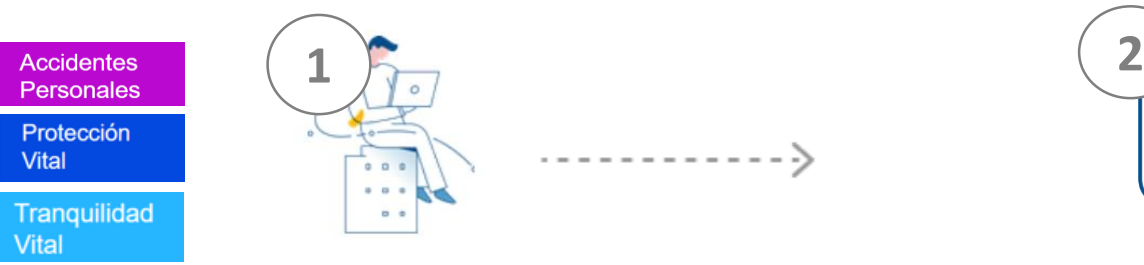

Escribe al buzón documentos siniestros patrimoniales@ mercantilseguros.com

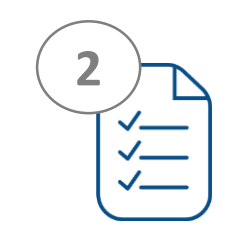

Indícanos los datos del titular de la póliza:

- Cédula de Identidad
- Número de Póliza
- Descripción del evento

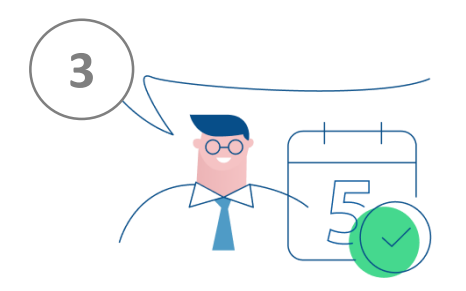

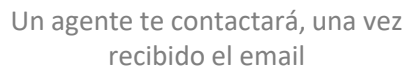

"Recuerda Notificar el siniestro dentro de los plazos estipulados en el condicionado de la póliza"

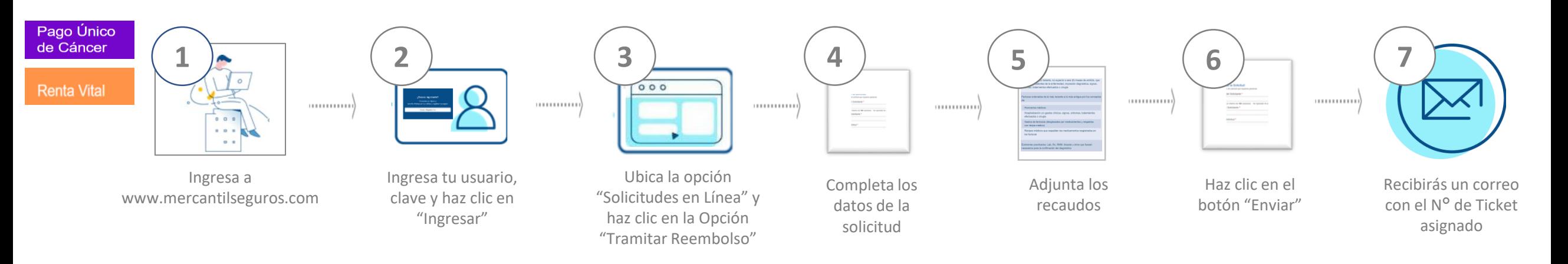

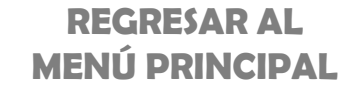